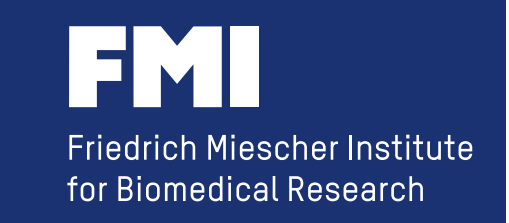

5/25/11

# **Using Galaxy to provide Tools for the Analysis of diverse Local Datasets**

# **6 Key Insights**

Hans-Rudolf Hotz (hrh@fmi.ch) Friedrich Miescher Institute for Biomedical Research Basel, Switzerland

#### **background Friedrich Miescher Institute**

 **- part of the Novartis Research Foundation** 

 **- affiliated institute of Basel University** 

#### **314 employees**  (incl. 96 PhD students, 95 Post Docs)

### **Epigenetics**

**Growth Control** 

**Neurobiology**  (8 research groups)

#### (8 research groups)

(7 research groups)

# **Technology Platforms**

Computational Biology – Cell Sorting – Imaging and Microscopy – Functional Genomics – Histology – Mass Spectrometry – Protein Structure

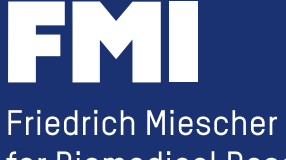

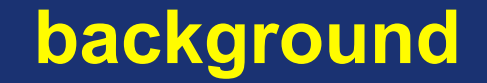

#### **initially to provide access to a local BioMart database we have been using Galaxy since early 2008**

#### **fall 2009: providing access to our NGS pipeline see my talk at last year's Galaxy conference**

# **plan for 2010: a new set of tools for microarray and responsively.**

**should have been this year's talk** 

not much progress **no talk** no talk

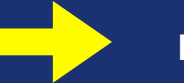

for Biomedical Research

*We are hoping that you can add to the conference by discussing how you have used and/or extended Galaxy in novel and/or widely useful ways. You have had a local installation of Galaxy for far longer than most places (3+ years?), and that longterm view may also have led to some key insights.* 

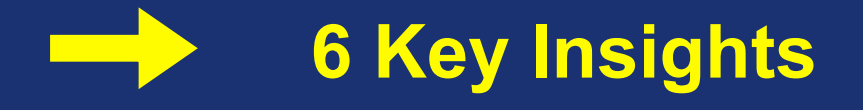

- **all based on our experience** 
	- **(and topics discussed on [galaxy-dev])**
- **4 about accessing local data**

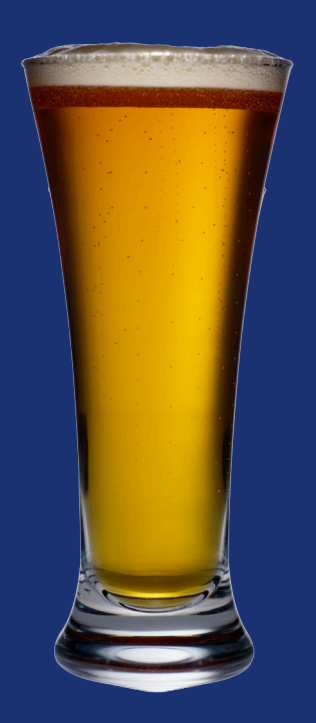

# **Key Insight 1 use Galaxy for the right job ......and set up your Galaxy server according your needs**

# **who is going to use Galaxy?**

**(who is going to use it in the future?)** 

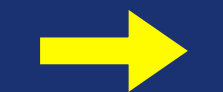

**include the requested tools** 

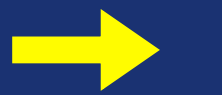

**set up the right hardware** 

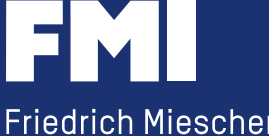

**Key Insight 1 use Galaxy for the right job ......and set up your Galaxy server according your needs ......but don't use it just for yourself !** 

*"Galaxy = bringing developers and biologists together. Reproducible science is our goal."* 

**Don't add your crazy tool (only you understand how to use it)** 

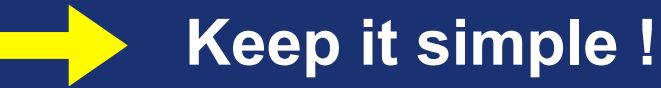

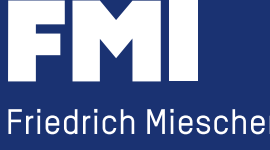

**As long as you can run it on the command line, you can incorporate it into Galaxy.** 

**....and don't blame Galaxy, if your crazy tool doesn't work. You can always write a wrapper.** 

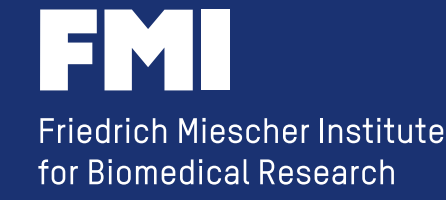

**Example: How do you access a local MySQL DB containing microarray annotation?** 

**a quote from a recent discussion:**  *"'conveyor
belt
captain'
has
this
excellent
RDB
module
to
directly connect
to
a
MySQL
DB
‐
why
is
there
no
such
thing
in
Galaxy?"*

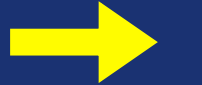

**blame Galaxy** 

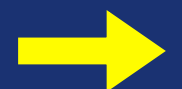

**or create your own solution** 

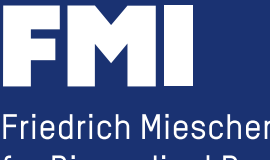

**Example: How do you access a local MySQL DB containing microarray annotation?** 

> **talk to your user and find out what information will actually be asked for**

**write a little Perl script using DBI** 

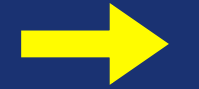

**Keep it simple !** 

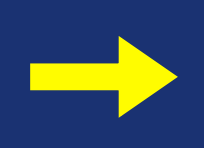

**if adequate, upload it to the Tool Shed** 

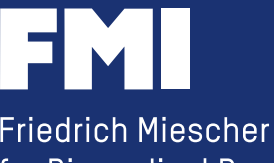

#### **Example: How do you access a local MySQL DB containing microarray annotation?**

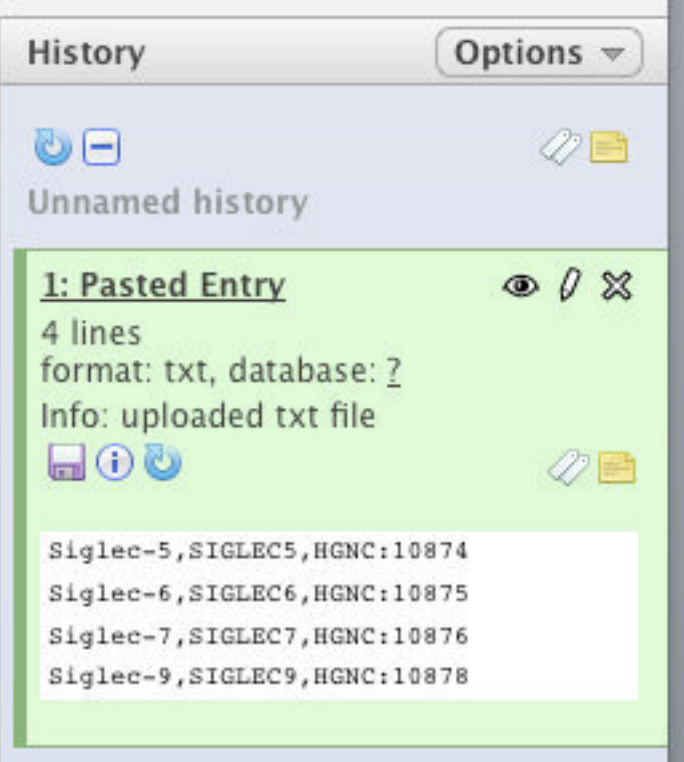

**fetching affyIds for a list of gene symbols**

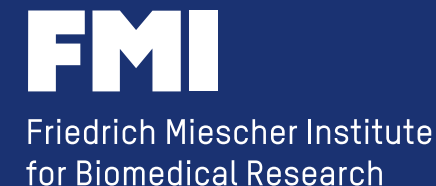

#### **Example: How do you access a local MySQL DB containing microarray annotation?**

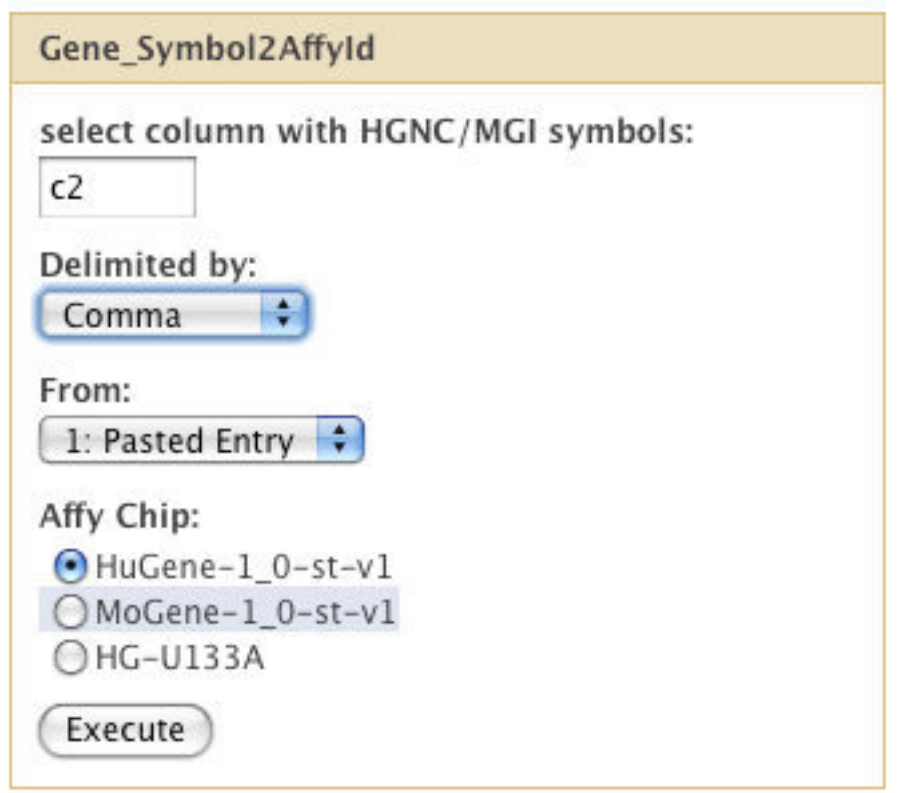

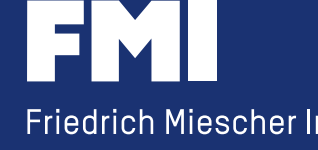

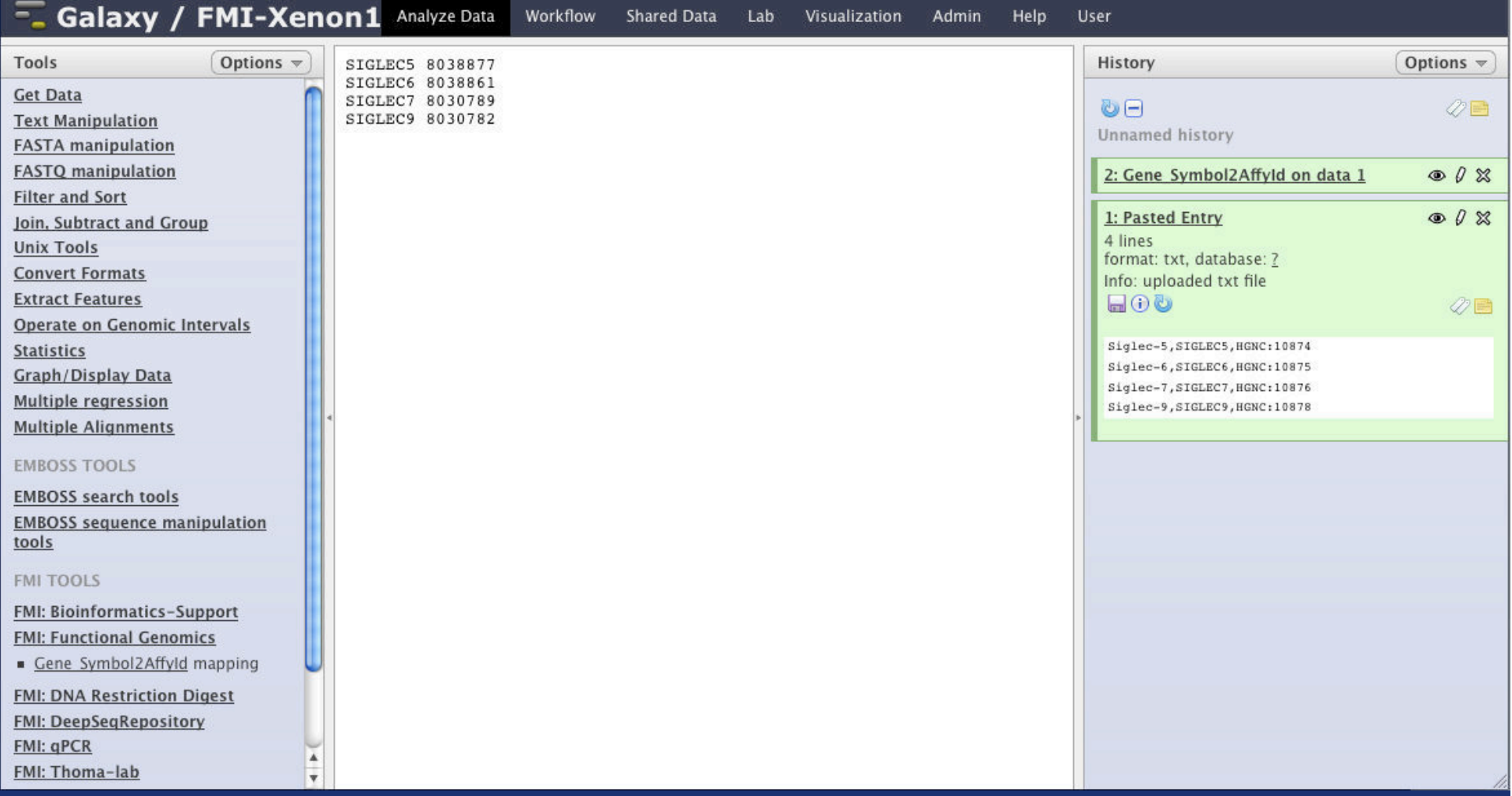

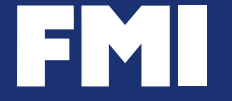

#### **a quote from a bioinformatics mailing list:**

#### *"We don't want to use Galaxy because it produces to much data"*

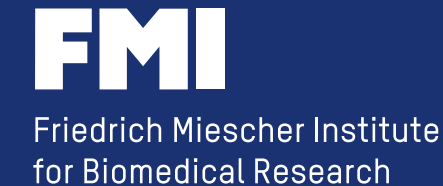

**a
simple
NGS
workflow** 

**‐
your
famous
aligner** 

**‐
your
famous
extract
tool** 

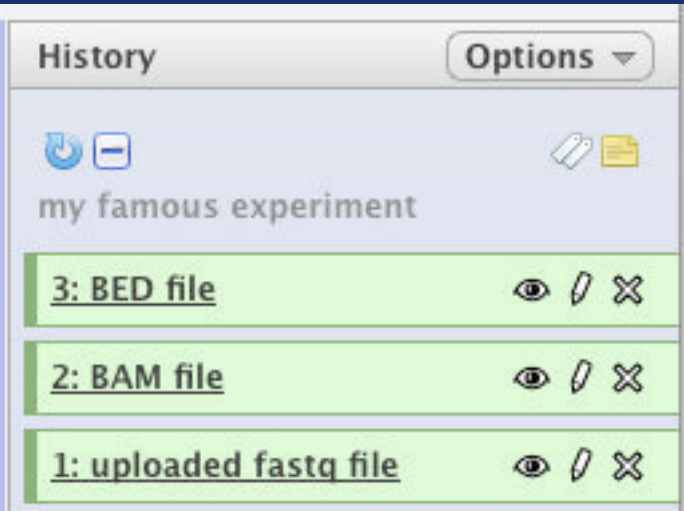

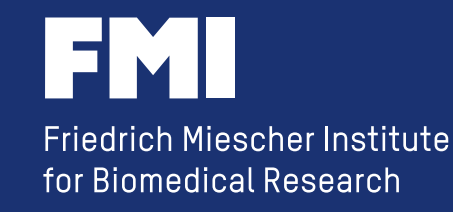

#### **make use of the** *Galaxy libraries*

*"Link
to
files
without
copying
into
Galaxy"* 

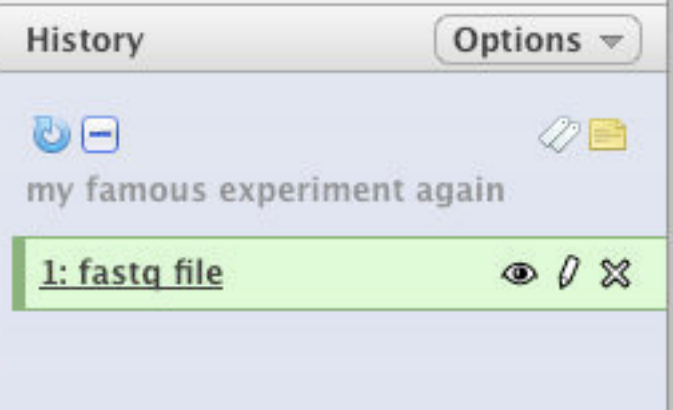

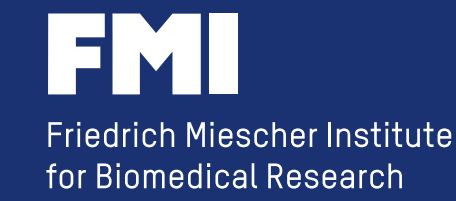

#### **do you really need to store the data in Galaxy?**

- **do you need the result as a new history item?**
- **does your tool require a Galaxy history item as input?**

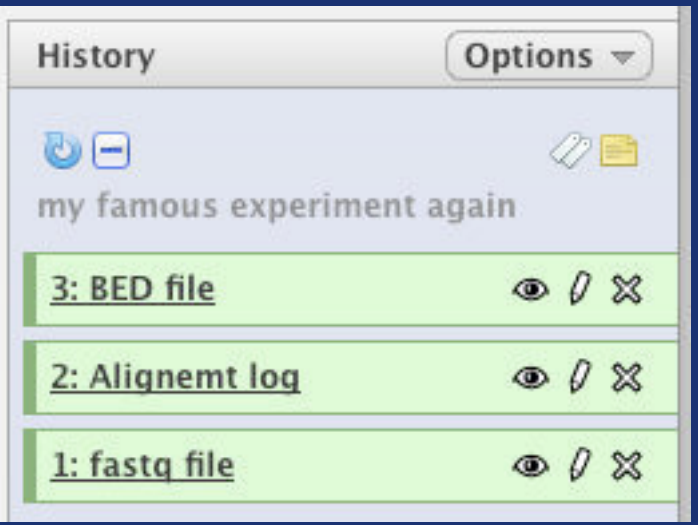

- **‐
the
'famous
aligner'
has
a
wrapper**  storing the BAM file in the central **NGS repository and creating just a
log
file
for
Galaxy**
- **‐
your
'famous
extract
tool'
has
a
wrapper**  providing the information about the **location of the NGS repository**

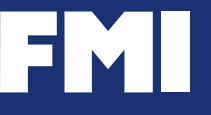

#### **storing data outside of Galaxy makes it easier to share with non-Galaxy users**

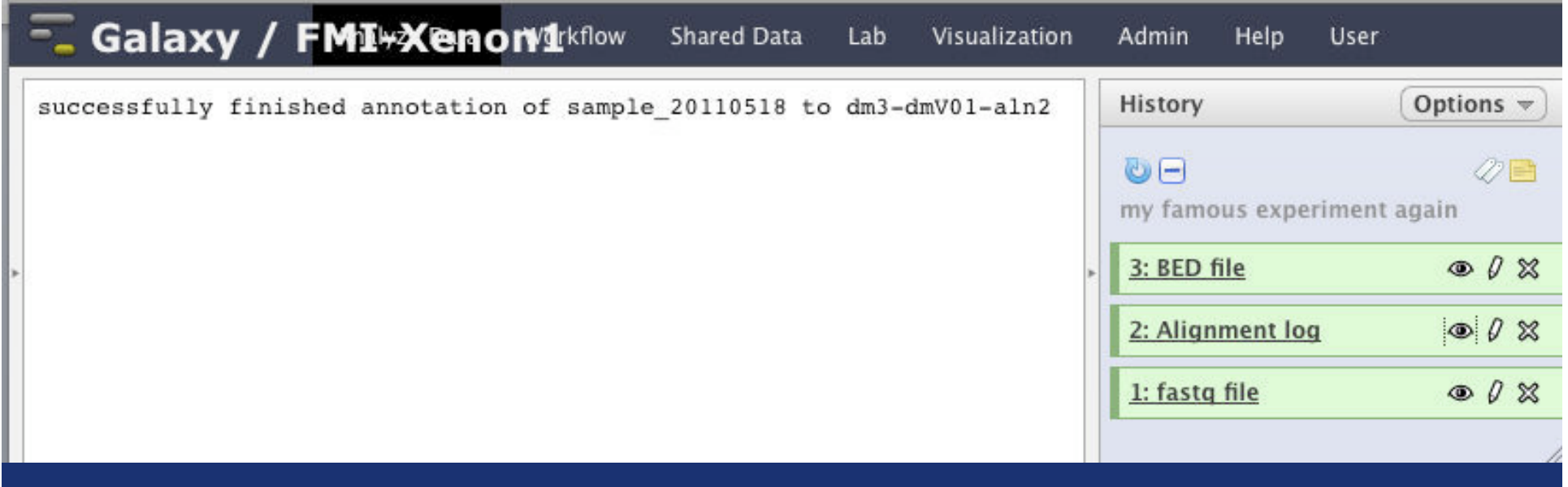

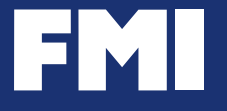

**successfully finished annotation of sample\_20110518 to dm3-dmV01-aln2** 

#### **and now the command line geek can do**

**[geek@xenon1 ~]\$ extractData.pl -f -s p -m 100 -i mySampleId\_20110518 dm3-dmV01-aln2 genome |frag2bed.pl -t -q -U - | head -5 track name='mySampleId\_20110518' chr2L 10493 10528 sq39319 1 + chr2L 10736 10764 sq74484 1 + chr2L 11442 11477 sq1340 1 + chr2L 13799 13834 sq84955 1 + [geek@xenon1 ~]\$** 

#### **command line**

**extractData.pl -f -s p -m 100 -i mySampleId\_20110518 dm3-dmV01-aln2 genome | frag2bed.pl -t -q -U -** 

#### **Galaxy tool definition file**

 **#elif (\$summary.mode=="bed")#extractData.pl -f \$strand \$maxhits \$ignCnts \$sampleSelect.sampleId \$genome-\$annot-aln2 genome | frag2bed.pl -t -q \$summary.ucsc - > \$output** 

# **Key Insight 4 Galaxy is able to use data outside of ~/database/files/**

**previous example: mySampleId\_20110518** 

**[geek@xenon1 ~]\$ ls /NGS/common\_samples/** 

**...** 

**mySampleId\_20110505 mySampleId\_20110509 mySampleId\_20110518** 

**... [geek@xenon1 ~]\$**  directory listing **in
the
repository** 

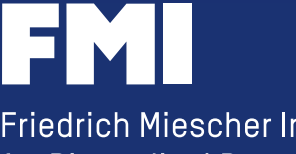

# **Key Insight 4 Galaxy is able to use data outside of ~/database/files/**

#### directory listing in Galaxy

Select samples

Available samples:

Select All **Unselect All** 

mySampleId\_20110417 (dm3: dmV01)

mySampleId 20110426 (dm3 : dmV01)

mySampleId\_20110505 (dm3, hg18 : dmV01, hgV01)

mySampleId 20110509 (dm3: dmV01)

mySampleId\_20110518 (dm3: dmV01)

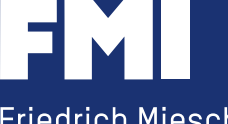

# **Key Insight 4 Galaxy is able to use data outside of ~/database/files/**

**use "dynamic\_options"**

**<inputs> <param name="samples" type="select" label="Available samples" help="Use tickboxes to select samples" display="checkboxes" multiple="true" dynamic\_options="ds\_samples()"/> </inputs>** 

**...** 

**<code file="NGS\_code.py" />** 

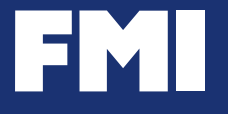

# **Key Insight 4 Galaxy is able to use data outside of ~/database/files/**

**"NGS\_code.py"** 

```
sampleDir = "/NGS/common_samples/"
```

```
def ds_samples( ): 
     """List available deepseq samples""" 
     l = os.listdir(sampleDir) 
     l.sort() 
     samples = [(s,s,False) for s in l 
if os.path.isdir(sampleDir + s)] 
     return samples
```
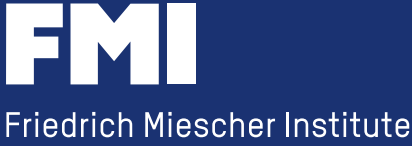

for Biomedical Research

#### **Key Insight 5 there is privacy in Galaxy**

**if you enforce log-in, you can use one of the pre-defined variables:** 

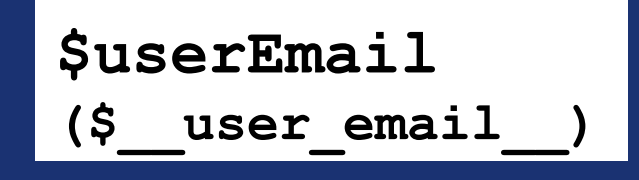

**<command interpreter="perl"> access\_data.pl \$dir \$userEmail \$output </command>** 

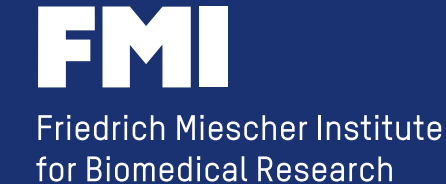

#### **Key Insight 5 there is privacy in Galaxy**

```
"access_data.pl"
```

```
my $priv_user = "geek\@fmi.ch"; 
my $file = $ARGV[0]; 
my $user = $ARGV[1]; 
unless ($user eq $priv_user) { 
   print "you don't have access to this data"; 
   exit; } 
open (FILE, "$file");
```
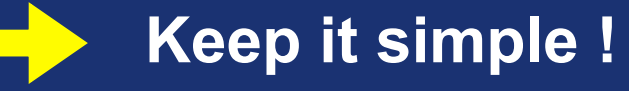

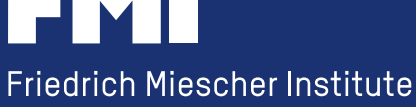

for Biomedical Research

# **Key Insight 6 you can change the hardware of a production server**

**(only
visible
within
the
FMI)** 

- **‐
virtual
server**
- **‐
4
cores**
- **‐
32GB
RAM**
- **‐
python
2.5.2**
- **‐
storage
via
NFS**

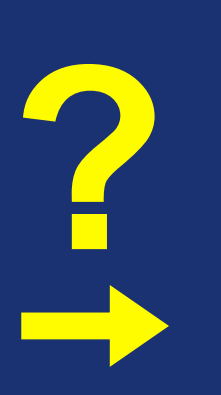

- http://galaxy.fmi.ch external authentication
	- **‐
	MySQL**
	- **‐
	'April
	8th'
	changeset**
	- **‐
	server
	is
	used
	for
	Galaxy and
	individual
	logins** 
		- **‐
		real
		server**
		- **‐
		four
		quad‐core
		Intel
		X7350**
		- **‐
		128GB
		RAM**
		- **‐
		python
		2.6.5**
		- direct attached storage

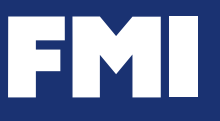

# **Key Insight 6 you can change the hardware**  of a production server, **as long as you keep the 'database/' directory and the SQL DB in sync.**

**this
might
sound
trivial** 

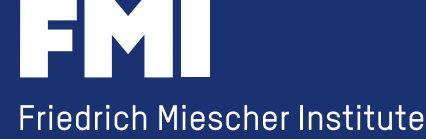

for Biomedical Research

# **Key Insight 6 you can change the hardware**

#### **this
might
sound
trivial:**

- **‐
make
a
copy
of
the
MySQL
DB**
- copy the complete galaxy directory to the new server (make sure you keep the path)
- point the new galaxy server to the MySQL DB copy and start it
- -> due to the higher Python version, news eggs were downloaded
- **‐>
all
python
code
was
re‐compiled**
- test the new server (while the old one is still in use)
- **‐
stop
the
old
server**
- **‐
rsync

~/galaxy\_dist/database/files/**
- point the new galaxy server to the 'live' MySQL DB and re-start it

#### *actually,

it
is
trivial!*

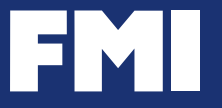

#### **Summary**

**use Galaxy for the right job** 

**everything is possible in Galaxy** 

**Galaxy can help you reducing the storage requirements** 

**Galaxy is able to use data outside of ~/database/files/** 

**there is privacy in Galaxy** 

**you can change the hardware** 

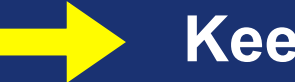

**Keep it simple !** 

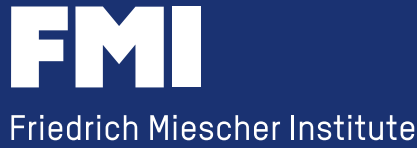

for Biomedical Research

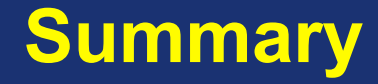

#### **Mission**  running a Bioinformatics Helpdesk

**Vision**  I don't have to do anything

**Strategy**  *Use
Galaxy!* 

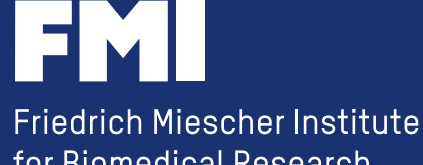

for Biomedical Research

#### **Acknowledgment**

**Computational Biology** 

**‐
Michael
Stadler** 

# **Functional Genomics**

**‐
Tim
Roloff** 

*IT
Support* **‐
Thomas
Übermeier** 

#### *....and all the people from the "Galaxy"*

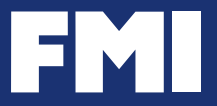